**OFFICE OF CURRICULUM, INSTRUCTION & PROFESSIONAL DEVELOPMENT** 

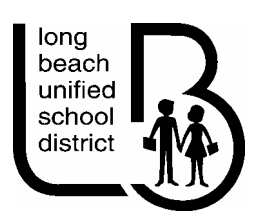

## **MIDDLE SCHOOL COURSE OUTLINE**

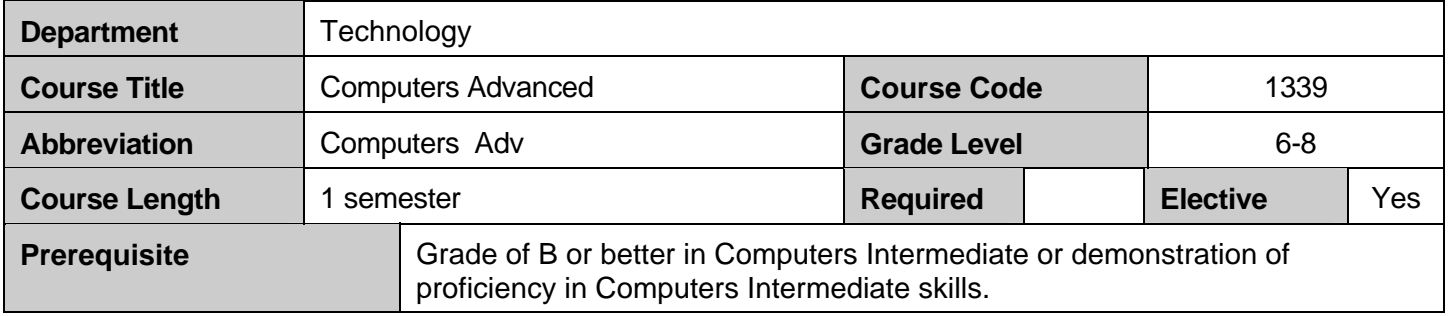

## **COURSE DESCRIPTION:**

This elective will build on proficiencies acquired in the Intermediate Computer course. Students will integrate previously learned tools, i.e. word processing, multi-media, spreadsheet and database, into a cumulative Web design project. Students will create their own web page, which will showcase their proficiencies. Students will use appropriate technology skills to conduct research and complete core curriculum projects, e.g. historical research, scientific and math investigations, and language arts writing projects. Emphasis on desktop publishing will provide additional opportunities for students to demonstrate application of skills previously learned. Legal, social and ethical issues related to the use of computers in our daily life will continue to be reinforced.

**GOALS:** National Educational Technology Standards for Students

## **1. Basic operations and concepts**

- Students demonstrate a sound understanding of the nature and operation of technology systems
- **Students are proficient in the use of technology**

# **2. Social, ethical and human issues**

- Students understand the ethical, cultural, and societal issues related to technology
- Students practice responsible use of technology systems, information, and software
- Students develop positive attitudes towards technology uses that support lifelong learning, collaboration, personal pursuits, and productivity

# **3. Technology productivity tools**

- Students use technology tools to enhance learning, increase productivity, and promote creativity
- Students use productivity tools to collaborate in constructing technology-enhanced models, prepare publications, and produce other creative works

# **4. Technology communication tools**

- Students use technology to collaborate, publish, and interact with peers, experts, and other audiences
- Students use a variety of media and formats to communicate information and ideas effectively to multiple audiences

#### **5. Technology research tools**

- Students use technology to locate, evaluate, and collect information from a variety of sources
- Students use technology tools to process data and report results
- Students evaluate and select new information resources and technological innovations based on the appropriateness for specific tasks

## **6. Technology problem-solving and decision-making tools**

- Students use technology resources for solving problems and making informed decisions
- Students employ technology in the development of strategies for solving problems in the real world

#### **PERFORMANCE CRITERIA**

Evaluation will be based on student performance on the various applications being taught in the course. Assessments will include speed and accuracy tests for keyboarding, and project portfolios that display proficiency in word-processing. Students who receive a grade of C or D are considered partially proficient in the skills taught in this course. A "C" indicates that the student has sufficient skills to move on to the next level, whereas a "D" indicates that the student needs more development of foundational skills.

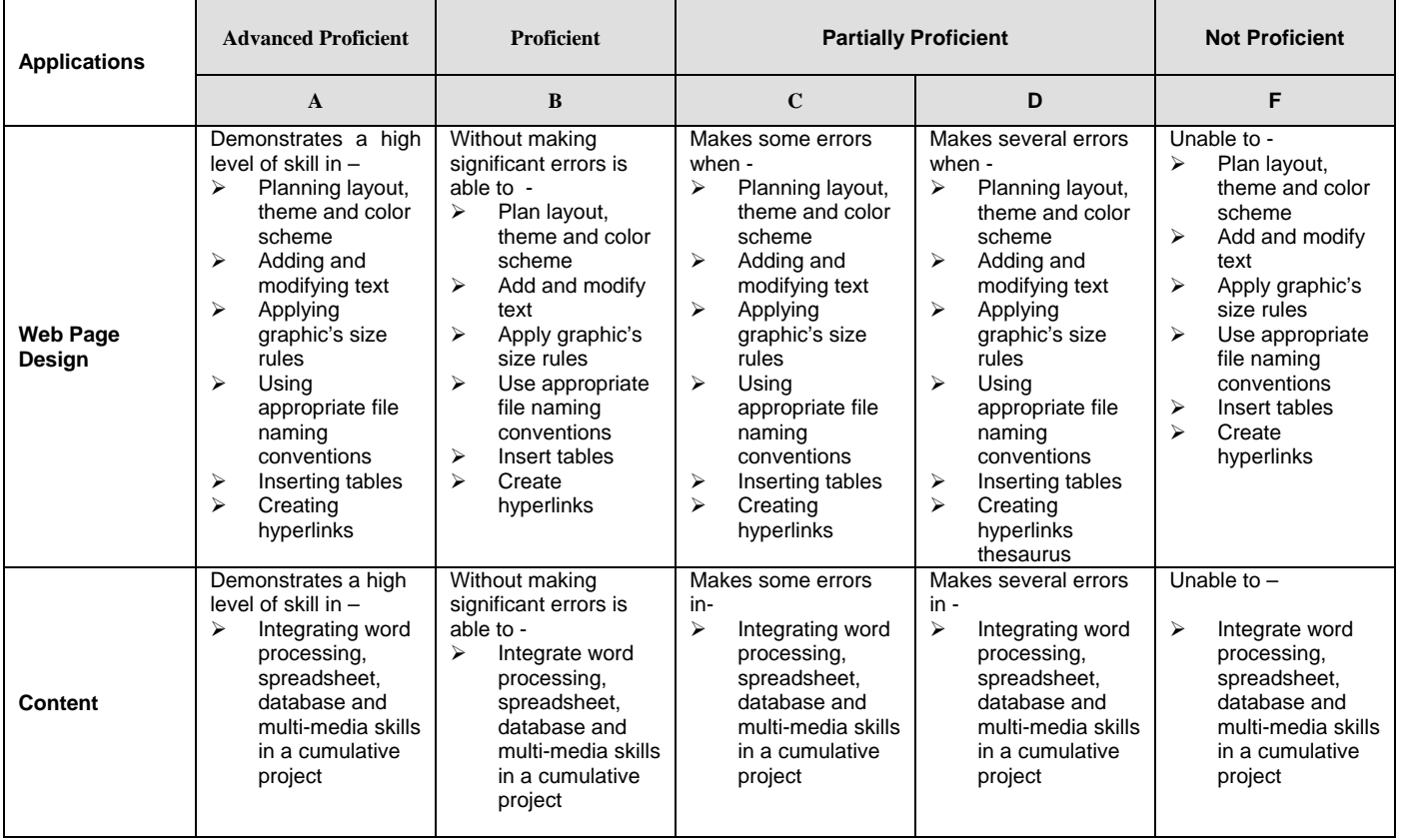

## **OUTLINE OF CONTENT AND TIME ALLOTMENT: (18 weeks)**

The course of study includes skills in using and applying various applications. The skills covered in this course are foundational computer skills based on the National Educational Technology Standards for Students. The sequencing and time allotments are recommendations and may be modified to meet student needs.

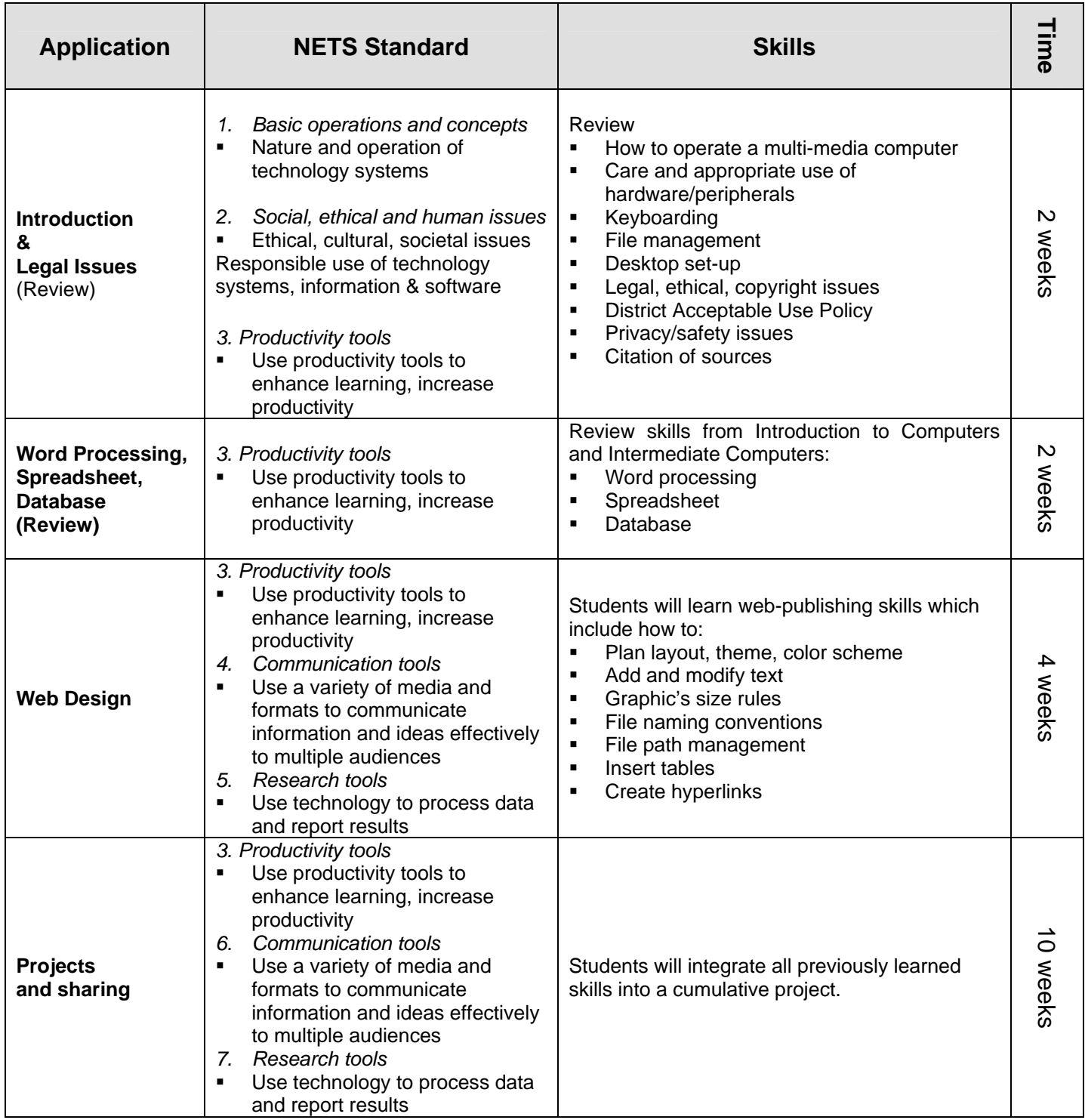

**Lesson Design & Delivery:** Teachers will incorporate these components of lesson design during direct instruction and inquiry activities. The order of components is flexible, depending on the teacher's vision for the individual lesson. For instance, the objective and purpose, while present in the teacher's lesson plan, are not made known to the students at the beginning of an inquiry lesson.

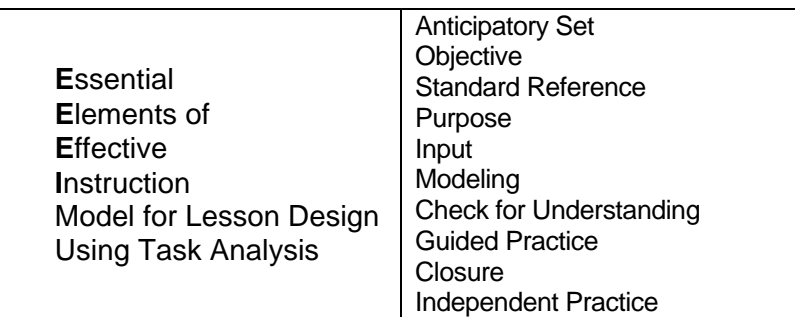

Some components may occur once in a lesson, but others will recur many times. Checking for understanding occurs continually; input, modeling, guided practice and closure may occur several times. There may even be more than one anticipatory set when more than one content piece is introduced.

**Active Participation:** Teachers will incorporate the principles of active participation and specific strategies to ensure consistent, simultaneous involvement of the minds of all learners in the classroom. Teachers should include both covert and overt active participation strategies, incorporating cooperative learning structures and brain research. Some of the possible active participation strategies include:

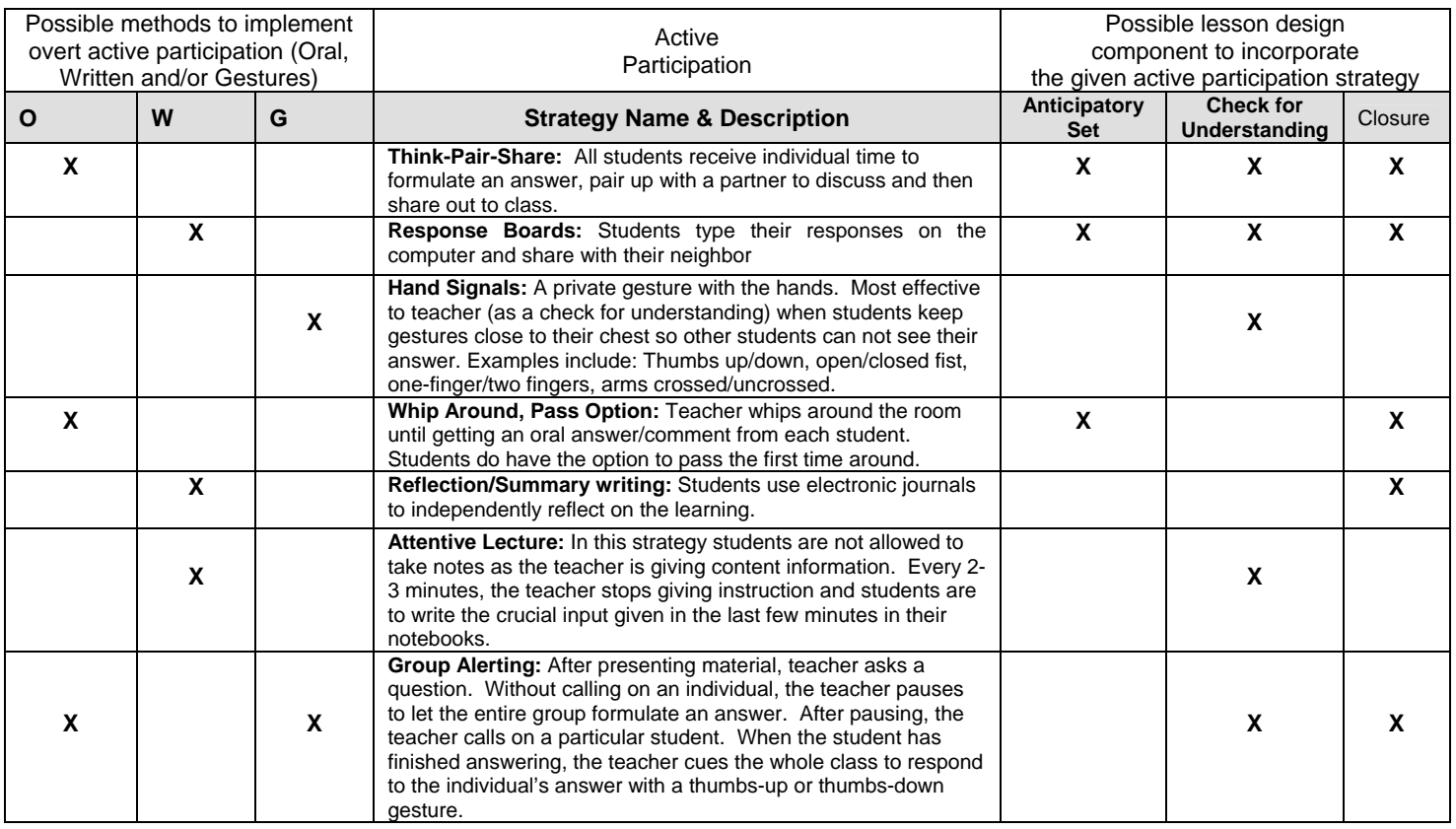

#### Literacy and Differentiation Strategies:

Learning styles and learning challenges of your students may be addressed by implementing combinations of the following:

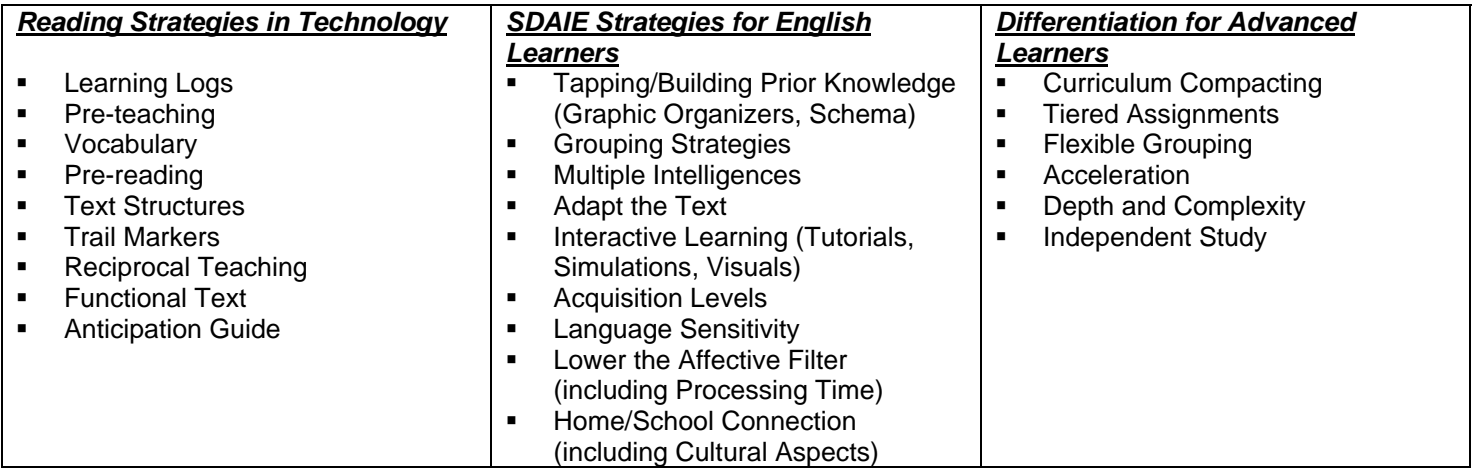

## **MATERIALS USED IN TEACHING THE COURSE:** A variety of instructional tools will be used to meet the

needs of all students –

- Macs or PCs
- Word-processing applications
	- Microsoft Word
- Multimedia applications
	- PowerPoint
- Spreadsheet
	- Excel
- Database
	- Access
- **Internet Access**
- Web Design Software
	- FrontPage
	- DreamWeaver
	- Netscape Composer
- Textbooks:
	- Web Design Basics

#### **STANDARD GRADING SCALE**

- **A =** 90% 100%
- **B =** 80% 89%
- **C =** 70% 79%
- **D =** 60% 69%
- **F =** Below 60%

**EVALUATION:** Student achievement in this course will be measured using multiple assessment tools including but not limited to:

- Quizzes/tests
- Projects
- Portfolios
- Technology Performance Criteria

The standard grading scale is used to determine grades on quizzes and tests. The performance criteria determine the proficiency level of students in using and applying computer skills.

Submitted by: Vanitha Chandrasekhar School/Office: Technology Office Original Date: Revised Date: 10-15-04

Mscourse/technology/compadv